# **Macbook Workshop Manual**

Thank you categorically much for downloading **Macbook Workshop Manual**.Most likely you have knowledge that, people have look numerous period for their favorite books like this Macbook Workshop Manual, but end up in harmful downloads.

Rather than enjoying a good PDF in the manner of a mug of coffee in the afternoon, otherwise they juggled subsequent to some harmful virus inside their computer. **Macbook Workshop Manual** is userfriendly in our digital library an online permission to it is set as public hence you can download it instantly. Our digital library saves in compound countries, allowing you to get the most less latency era to download any of our books in imitation of this one. Merely said, the Macbook Workshop Manual is universally compatible bearing in mind any devices to read.

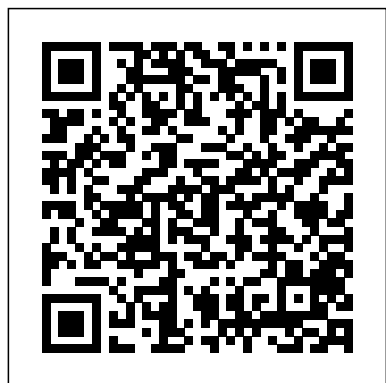

# **Macbook Workshop Manual - static-atcloud.com**

Choose Apple menu > About This Mac. Click Support. In the macOS Resources section, click User Manual. You can also: Download MacBook Air Essentials, MacBook Pro Essentials, MacBook Essentials, iMac Essentials, iMac Pro, and Mac mini Essentials from Apple Books.

*How to get EXACT INSTRUCTIONS to perform ANY REPAIR on ANY CAR (SAME AS DEALERSHIP SERVICE) Free Auto Repair Manuals Online, No Joke How To Start Bookkeeping (FREE Template) Mac Tutorial for Beginners - Switching from Windows to macOS HOW TO USE YOUR NEW MACBOOK: tips for using MacOS for beginners Switching from Windows to Mac? The ONLY 10 tips you need to know MacBook Pro Basics - Mac Beginner's Guide - New to Mac Manual - Macbook Pro manual Pages for Mac - 2019 Tutorial How to Erase and Factory Reset your Mac! Numbers for Mac - 2019 25 Basic Mac Keyboard Shortcuts 2011 Macbook Pro 13\" A1278 Keyboard Replacement Stop Buying the MacBook Air I Bought Untested Vintage Apple Laptops From eBay! UNBOXING AND CUSTOMIZING MY NEW MACBOOK PRO 2020 13\" | Tips \u0026 Tricks to Customize Your MacBook! 10 Ways Mac OS is just BETTER*

*Best Accessories for the 2020 MacBook Air!!***Apple's Last iBook GAME CHANGING Mac Tips, Settings \u0026 Apps (How I Setup A New Mac)** Unboxing My \$8000 MacBook Pro **7 Best Accessories for New MacBook Pro 2016** *David's Tricks to Organize Your Photos - 2019* Beginner's Guide to Apple KeynoteLearn Python - Full Course for Beginners [Tutorial] How to back up your Mac with Time Machine — Apple Support Aan de slag met MacBook - MacBook voor beginners #4 BookBook Vol 2 gets a Makeover for the New MacBook Pros **Apple Magic Mouse 2: Unboxing \u0026 Review**

Beginner's Guide to Apple Keynote<del>Learn Python - Full Course for Beginners [Tutorial] How</del> to back up your Mac with Time Machine — Apple SupportAan de slag met MacBook - MacBook voor beginners #4 BookBook Vol 2 gets a Makeover for the New MacBook Pros

How to Clean Your Mac 2019computer repair services manual and business guide e book Apple - Support - Manuals

How to Clean Your Mac 2019computer repair services manual and business guide e book Jul 16, 2016 - Free Download Cummins Workshop Service Manual. See more ideas about cummins, cummins engine, diesel engine.

Macbook Pro Manuals and Original Specifications Macbook Pro (Early 2006) Macbook Pro 15.4-inch (Matte) 1.83GHZ Core Duo (Early 2006) MA463LL/A : PDF Manual . Original Specs : Macbook Pro 17-inch (Matte) 2.16GHZ Core Duo (Early 2006) MA092LL/A : PDF Manual . Original Specs Macbook Workshop Manual - engineeringstudymaterial.net

## **Amazon.com: macbook air manual**

It takes the MacBook Pro a few moments to start up. After it starts up, the sleep indicator light turns off, the screen, just like you use a mouse with a desktop computer. Â To move the arrow pointer on the screen, slide your finger across the ...

**Find the manual for your Mac - Apple Support**

**How to get EXACT INSTRUCTIONS to perform ANY REPAIR on ANY CAR (SAME AS**

**DEALERSHIP SERVICE)** Free Auto Repair Manuals Online, No Joke How To Start Bookkeeping (FREE Template) Mac Tutorial for Beginners - Switching from Windows to macOS HOW TO USE YOUR NEW MACBOOK: tips for using MacOS for beginners **Switching from Windows to Mac? The ONLY 10 tips you need to know MacBook Pro Basics - Mac Beginner's Guide - New to Mac Manual - Macbook Pro manual** *Pages for Mac - 2019 Tutorial* **How to Erase and Factory Reset your Mac! Numbers for Mac - 2019 25 Basic Mac Keyboard Shortcuts** 2011 Macbook Pro 13\" A1278 Keyboard Replacement Stop Buying the Apple Support MacBook Air *I Bought Untested Vintage Apple Laptops From eBay! UNBOXING AND CUSTOMIZING MY NEW MACBOOK PRO 2020 13\" | Tips \u0026 Tricks to Customize Your MacBook!* 10 Ways Mac OS is just BETTER

Best Accessories for the 2020 MacBook Air!!**Apple's Last iBook GAME CHANGING Mac Tips, Settings \u0026 Apps (How I Setup A New Mac)** Unboxing My \$8000 MacBook Pro **7 Best Accessories for New MacBook Pro 2016** *David's Tricks to Organize Your Photos - 2019*

and Setup Assistant opens automatically. 2 Use your MacBook Protrackpad to select and move items on requests, direct links to official Apple Macintosh instruction manuals Apple Macintosh Instruction Manuals (User Guides) As per reader in PDF format -- hosted by Apple's own support site -- are provided below as well as on the specs page for each G3 and newer Mac. **Apple Support**

## **Apple Magic Mouse 2: Unboxing \u0026 Review**

Function. Command+A. Selects all items in the active window (icon view), all items in the column (column view), or all items in the list (list view and Cover Flow view) Command+C. Copies the selected items. Command+D. Duplicates the selected item or items. Command+E. Ejects the selected volume.

MacBook User Guide - Cline Library at NAU

Apple Stores offer free workshops for the company's core products and services. You can take classes to pick up tips and tricks for using the iPhone and iPad, the Mac, the Apple Watch, iCloud,...

#### **MacBook Pro User's Guide - B&H Photo**

Service Workshop Manual, Diagnostic Tools & Spare Parts, H?ng Kông. 2.9K likes. Komatsu Part book, Komatsu Operation manual& maintenance, Komatsu Shop manual For Hydraulic excavator, Dump trucks,...

#### **Macbook Workshop Manual - HPD Collaborative**

Beginner's guide to using MacBook, MacBook Air, MacBook Pro, or Mac Learn the basic anatomy of your Mac. Lory Gil. 8 May 2020 0 Source: iMore. So, you've purchased your new Mac and you've got it all set up. Now, you're sitting in front of your screen, wondering what to do next.

### How to Take a Free Apple Product Workshop | PCMag

MacBook, all information from the other Mac will be transferred to one partition.) Using Setup Assistant, you can transfer: Â User accounts,

including preferences and email. Â Network settings, so your new MacBook is automatically set up to work with the same network settings as your other Mac. Â Files and folders on the hard disk and ...

**MacBook For Dummies Cheat Sheet - dummies**

MacBook For Seniors: The senior-focused instruction manual for MacBook Air and MacBook Pro. by Tom Rudderham | Aug 16, 2020. 4.7 out of 5 stars 4. Paperback \$12.98 \$ 12. 98. Get it as soon as Wed, Oct 28. FREE Shipping on your first order shipped by Amazon. MacBook Air (2020 Model) For Seniors: Getting Started With Your First Mac ... MacBook Pro User Guide for Beginners and Seniors: 2019 ...

MacBook Pro User Guide for Beginners and Seniors: 2019 Updated Manual to Operate Your Computer on macOS Catalina [Analyst, Tech] on Amazon.com. \*FREE\* shipping on qualifying offers. MacBook Pro User Guide for Beginners and Seniors: 2019 Updated Manual to Operate Your Computer on macOS Catalina Macbook Workshop Manual

Get manuals and related documents for MacBook Air, MacBook Pro, MacBook, iMac, iMac Pro, and Mac mini from the Apple Support manuals website. Find the manual for your Mac - Apple Support Reading macbook workshop manual is a fine habit; you can develop this dependence to be such fascinating way.

Macintosh Manuals - GainSaver.com

macbook workshop manual is available in our book collection an online access to it is set as public so you can get it instantly. Our book servers hosts in multiple locations, allowing you to get the most less latency time to download any of our books like this one. Merely said, the macbook workshop manual is universally compatible with any devices to read

30+ Cummins Workshop Service Manual ideas | cummins ...

Apple Mac Instruction Manuals (Mac User Guides): EveryMac.com Global Nav Open Menu Global Nav Close Menu; Apple; Shopping Bag +. Search Support

Service Workshop Manual, Diagnostic Tools & Spare Parts ...

Title: File Size: Download Link: 2010 Emission Control Systems Mack Class 8 Diesel Engine Warranty Book MP7-8-10.pdf: 1.4Mb: Download: 2010 Maintenance and Lubrication MP7, MP8, and MP10 Engines Operator's Manual.pdf

**Beginner's guide to using MacBook, MacBook Air, MacBook ...**

Download Ebook Macbook Workshop Manual format before you can start

reading. Macbook Workshop Manual Global Nav Open Menu Global Nav Close Menu; Apple; Shopping Bag +. Search Support Apple - Support - Manuals Find the manual for your Mac. Refer to the manual for your Mac when you need information that's specific to your model, such as